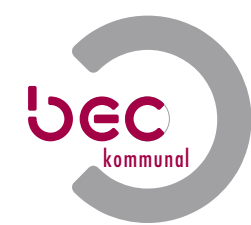

## **bec**Mülltonnenverwaltung

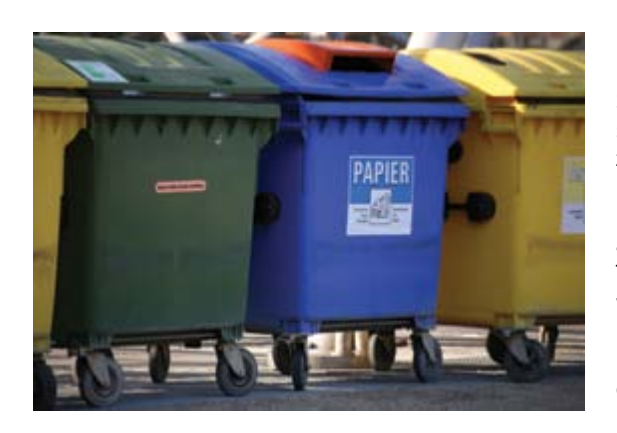

**becMülltonnenverwaltung** erleichtert Ihnen die Arbeit gleich zweifach: Zum einen koordinieren Sie damit die Mülltonnenleerung, zum anderen rechnen Sie zeitsparend die Müllgebühren ab.

## **Daten suchen und auswerten**

Durch beliebige Kombination verschiedener Suchbegriffe wie Name, Flurstück oder Adresse finden Sie schnell zur gewünschten Information. Ob Biomüll, Restmüll oder Altpapier: Sie sehen sofort, wie viele Mülltonnen - differenziert nach Art und Größen - auf den einzelnen Anwesen benutzt werden. Mülltonnennummern können automatisch generiert werden, und gleichzeitig gibt es die Möglichkeit die Behälter nach Mülltonnenarten zu trennen.

Mit einem Blick informieren Sie sich über den Wochentag der Leerung, zusätzlich überwachen Sie für jede Verbrauchsstelle die Vergabe von Weißmüll- oder Sperrmüllkarten. Auch die Mülltonnenlieferanten können verwaltet werden.

Mit Hilfe des Berichtswesens erstellen Sie Statistiken (z. B. Zu- und Rückläufe pro Tonnenart) und Protokolle.

Sie haben alle Unterlagen übersichtlich beisammen, indem Sie Schriftverkehr, Kalkulationen und Bescheide direkt mit den Datensätzen verknüpfen.

## **Daten verarbeiten und pflegen**

Sie können jederzeit neue Tonnen erfassen oder bestehende Datensätze berichtigen. So definieren Sie zunächst die Mülltonnennummer, die bei jeder neuen Dateneingabe fortlaufend automatisch vergeben wird. Flurstück, Straße und Hausnummer ordnen Sie direkt aus dem ALB zu. Häufig wiederkehrende Details wie Tonnenart und Leerungsintervall fügen Sie über Auswahllisten ein, die Sie selbst erweitern können.

Datumsangaben zu Änderung, Wegfall oder Abholung der Sperrmüllkarte wählen Sie einfach durch Anklicken im integrierten Kalender aus. Bei jeder Verbrauchsstelle haben Sie genügend Platz für eigene Notizen und verwaltungsinterne Anmerkungen. So können Sie zum Beispiel schlecht zugängliche oder regelmäßig überfüllte Mülltonnen erfassen und die Eigentümer gleich per Serienbrief anschreiben.

## **Gebühren abrechnen**

Aus Anzahl und Art der Mülltonnen und dem Leerungsintervall errechnet das Programm die Müllgebühr. Wenn Sie die Gebührensätze in den Stammdaten ändern, werden alle Gebühren automatisch angepasst und Vorauszahlungen bei der Erstellung einer Endabrechnung angerechnet.

Zur Kontoeröffnung eines Kassenprogramms können Finanzadressen generiert und maßnahmenbezogene Abrechnungen und Sollstellungen wie im Beitragswesen durchgeführt werden.

Die automatische Übernahme der PK-Nr aus den Adressen ist hierbei möglich.

Für jede Verbrauchsstelle sind Bankverbindung und Zahlungsmodalität hinterlegt. Auch bei abweichender Zustellungsanschrift gelangt die Rechnung immer an die richtige Adresse.

Mit Hilfe der Serienbrieffunktion Ihres Textprogramms schreiben Sie die Verbraucher an oder exportieren die Daten als Textdatei, um sie mit anderen Programmen weiter zu bearbeiten.